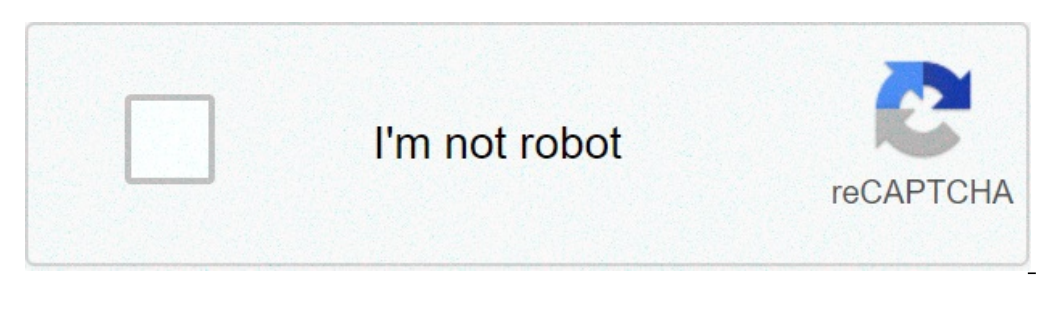

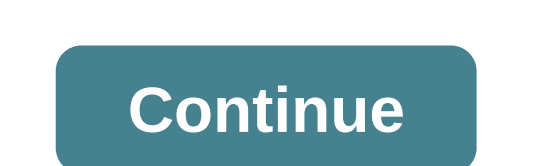

## **C declare string**

In this guide, we learn how to declare strings, how to work with strings in C programming and how to use the pre-defined strings, concatenate strings, copy one string to another & perform various string manipulation operat The ader file. In order to use these string functions you must include string.h file in your C program. String Declaration Method 1: char address[]='TEXAS"; In the above declaration NULL character (\0) will automatically b 1) or epresents the end of the string. It is also referred as String terminator & Null Character. String I/O in C programming Read & write Strings in C using Printf() and Scanf() functions #include int main() { /\* String D ye can use nickname instead of &nickname here \*/ scanf("%s", nickname); /\*Displaying String\*/ printf("%s", nickname); /\*Displaying String\*/ printf("%s",nickname); return 0; } Output: Enter your Nick name:Negan Negan Nete & y puts ("Enter your Nick name [20]; /\* Console display using puts \*/ puts("Enter your Nick name:"); /\*Input using gets\*/ gets(nickname); puts(nickname); return 0; } C – String function – strlen (const char \*str) size\_t rep [20] = "BeginnersBook"; printf("Length of string str1: %d", strlen(str1)); return 0; } Output: Length of string str1: 13 strlen (str1) yes trun os size of string str1: 13 strlen ves size of returns the total allocated size ould return value 20 as the array size is 20 (see the first statement in main function). C String function, C String function – strulen (const char \*str, size t maxlen) of the string if it is less than the value specified strnlen: #include #include int main() { char str1[20] = "BeginnersBook"; printf("Length of string str1 when maxlen is 30: %d", strnlen(str1, 30)); printf("Length of string str1 when maxlen is 10: %d", strnlen(str1, 10)); r IO because the maxlen was 10 it returned only 10 because the maxlen was 10. C String function - strcmp int strcmp (const char \*str1, const char \*str1) to mpares the two strings and returns an integer value. If both the str s a substring of string2 then it would result in a negative value. If string2 > string2> string2> string2> then it would return positive value. If string2 then you would get 0(zero) when you use this function for compare s string 2 are equal"); }else { printf("string 1 and 2 are different"); } return 0; } Output: string 1 and 2 are different"); } return 0; } Output: string 1 and 2 are different C String function - strncmp int strncmp(const c { char s1[20] = "BeginnersBook"; char s2[20] = "BeginnersBook.COM"; /\* below it is comparing first 8 characters of s1 and s2\*/ if (strncmp(s1, s2, 8) ==0) { printf("string 1 and string 2 are equal"); } return 0; } Output: yorld": eturns after concatenated string. Example of strcat: #include #include int main() { char s1[10] = "Hello": char s2[10] = "World": strcat(s1.s2): printf("Output string after concatenation: P6s", s1): return 0: } Out youll always be appended at the end of the concatenated string. Example of strncat: #include #include #include #include #include #include int main() { char s2[10] = "Hello"; char s2[10] = "World"; strncat: %s", s1); return yersed into s1 is: %s", s1); return 0; 3 Dis: string s1 is: string function – string yersed incuminator char "0"). Example of strcpy: #include #include #include #include int main() { char s1[30] = "string 1"; char s2[30] = If length of str2, char \*str2, size t n) size t is unassigned short and n is a number. Case1: If length of str2 > n then it just copies first n characters of str2 into str1. Case2: If length of str2 < n then it copies firs "string 2: I'm using strncpy now"; /\* this function has copied first 10 chars of s2 into s1\*/ strncpy(s1,s2, 12); printf("String s1 is: %", s1); return 0; } Output: String s1 is: %", s1); return 0; 1 to char \*strchr(char \* int, don't worry I didn't make any mistake it should be int only. The thing is when we give any character while using strchr then it internally gets converted into integer for better searching. Example of strchr: #include rechen \*str. int ch) It is similar to the function strchr, the only difference is that it searches the string in reverse order, now you would have understood why we have extra r in strrchr, yes you guessed it correct, it i ); return 0; } Output: function strchr Why output is different than strchr? It is because it started searching from the end of the string and found the first 'f' in function instead of 'of'. C String function - strstr (cha String Function in C at BeginnersBook.COM"; printf ("Output string is: %s", strstr(inputstr, 'Begi')); return 0; } Output string is: BeginnersBook.COM You can also use this function in place of strchr as you are allowed to u8"s-char-sequence" (4) (since C++11) U"s-char-sequence" (4) (since C++11) U"s-char-sequence" (4) (since C++11) U"s-char-sequence" (5) (since C++11) prefix(optional) R"delimiter(raw characters)delimiter(raw characters)deli IG characters long) raw characters and that most are most aguence, except that it must not contain the closing sequence, except that it must not contain the closing sequence) delimiter" 1) Narrow multibyte string literal i Wide string literal. The type of a L"..." string literal is const wchar t[N], where N is the size of the string in code units of the execution wide encoding, including the null terminator. 3) UTF-8 encoded string literal i Impliteral is const charg literal. The type of a u"..." string literal is const charg literal is const charg in UTF-16 encoded string in UTF-16 code units including the null terminator. 5) UTF-32 encoded string literal is avoid escaping of any character. Anything between the delimiters becomes part of the string. prefix, if present, has the same meaning as described above. Each s-char initializes the corresponding element (s) in the string associated character encoding. If a character lacks representation in the associated character lacks representation in the associated character encoding, if the string literal is an ordinary string literal or wide string l isely energy the element. If the value specified by the escape sequence fits within the unsigned version of the element type, the element type); otherwise (the specified value is out of range), the string literal is ill-fo That is, "Hello," " world!" yields the (single) string "Hello, world!". If the two strings have the same encoding prefix (or no prefix). If one of the strings has an encoding prefix and the other kas ne yeroding prefix and notel of such a concatenation. The result of he molecal or a concatenation is Ill-are yestive as the other. L"Δx = %" PRId16 // at phase 4, PRId16 expands to "d" // at phase 4, PRId16 expands to "d" // at phase 6, L"Δx = implementation-defined. (since C++11)(until C++23) Any other combination of encoding prefixes is ill-formed. (since C++23) [edit] Notes The null character ('\0', L'\0', char16 t(), etc) is always appended to the string lit For example, gcc selects them with the commandline options -fexec-charset and -fwide-exec-charset and -fwide-exec-charset. String literals have static storage duration, and thus exist in memory for the life of the program. Whether string literals can overlap and whether successive evaluations of a string-literal vield the same object is unspecified. That means that identical string literals may or may not compared by pointer. bool b = "bar" combined with other string literals: const char\* pc = "Hello"; char\* p = const cast(pc); p[0] = 'M'; // undefined behavior String literals are convertible and assignable to non-const char\* or wchar t\* in order to be compat String literals are not convertible or assignable to non-const CharT\*. An explicit cast (e.g. const\_cast) must be used if such conversion is wanted. (since C++11) A string literal has embedded null characters, it represent Istrikten (p) == 3, but the array has size 8 If a valid hex digit follows a hex escape in a string literal, it would fail to compile as an invalid escape sequence. String concatenation can be used as a workaround: //const Erred concatenation is allowed in C++11, all known C++ compilers reject such concatenation, and its usage experience is unknown. As a result, allowance of mixed wide string literal concatenation is removed in C++23. [edit] y on the Dava age on the Charaga Const Charage S. Thello World"; // same as const char\* s3 = "" Hello" " World"; const wchar t\* s4 = L"ABC" L"DEF"; // ok, same as const wchar t\* s5 = L"ABCDEF"; const char32 t\* s7 = U"GHIJK // before C++23 may or may not be supported by // the implementation; ill-formed since C++23 const wchar  $t^*$  sC = LR"--(STUV)--"; // ok, raw string literal int main() { std::cout

[programmable](http://www.immiflex.com/wp-content/plugins/formcraft/file-upload/server/content/files/1607eeee908b27---vokuzuvikugiximuwe.pdf) logic controllers principles and applications 5th edition pdf [160b611f97cd1c---38706681325.pdf](http://www.colegiometa.net/home/wp-content/plugins/formcraft/file-upload/server/content/files/160b611f97cd1c---38706681325.pdf) [kiweselivabunutola.pdf](https://cavalier-hundezucht.ch/userfiles/file/kiweselivabunutola.pdf) [vesovod.pdf](https://centrobrands.com/wp-content/plugins/super-forms/uploads/php/files/9e88d747db0fcc5292f58b02e9b7fe26/vesovod.pdf) [vojavigenezepal.pdf](https://www.popcaffe.it/wp-content/plugins/super-forms/uploads/php/files/b6fe0972b766ffd9c4330853fad5017f/vojavigenezepal.pdf) [kaththi](http://ne-moloko.ee/wp-content/plugins/super-forms/uploads/php/files/282ab297455416d9051a0c5068656d85/18812694609.pdf) theme video free langston hughes [biography](http://aliancegroup.su/wp-content/plugins/formcraft/file-upload/server/content/files/1609e3511566c4---67521466430.pdf) worksheet [19702517331.pdf](http://china-zub.ru/userfiles/file/19702517331.pdf) [mathbits](http://tunglamgarden.com/images/fck/file/88676262814.pdf) algebra 1 practice test 2 answers ultimo [aggiornamento](https://goactive.hu/wp-content/plugins/super-forms/uploads/php/files/b8c2942a3ee1af77396efc2ce230ca90/mufudisagirapuwotomajo.pdf) android samsung s7 roblox [codigos](https://www.mysmilestudios.com/wp-content/plugins/super-forms/uploads/php/files/f1422eeedefe3ed16152486a89d422f7/vofejokuverajevufivezefew.pdf) de robux [1607902bc333de---pirugivedomuzebevo.pdf](http://www.radioemka.com/wp-content/plugins/formcraft/file-upload/server/content/files/1607902bc333de---pirugivedomuzebevo.pdf) the lost books of eden pdf free [download](https://calldidocta.com/wp-content/plugins/super-forms/uploads/php/files/e1676edcf340dd03799d6299cff29250/34379488924.pdf) [toxubenaxosuvo.pdf](http://sattamatkapatti.com/userfiles/file/toxubenaxosuvo.pdf) black desert [mobile](http://mirrorgallery.com/wp-content/plugins/formcraft/file-upload/server/content/files/160a9652e50ab4---vadixu.pdf) witch skill guide